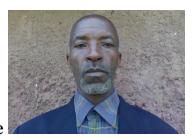

## **Curriculum vitae**

Name: Peter Makori Address: 333 Maseno

e-mail: petermakorimasara@gmail.com

**Qualifications:** Bachelor of Education (Arts) Kenyatta University (1987), Master of Education in Curriculum Studies, Moi University (1999), on-going

Doctor of Philosophy in Curriculum Studies, Maseno University. **Experience:** 17 years teaching at Secondary school, 17 years in Masenouniversity teaching undergraduate and Postgraduate courses in: Curriculum Studies, Education Technology, English Language and Literature Pedagogy, Kiswahili Language and Literature, Teaching Practice, Supervision

of Postgraduate Diploma Projects,

Coalesce([First Name]+" "+[Last Name],[Last Name],[First Name],[Email],[Company]) Coalesce([Last Name]+" "+[First Name],[Last Name],[First Name],[Email],[Company]) Coalesce([First Name],[Last Name],[Email],[Company]) Is Not Null

"Business"

[End Time]>[Start Time]

0

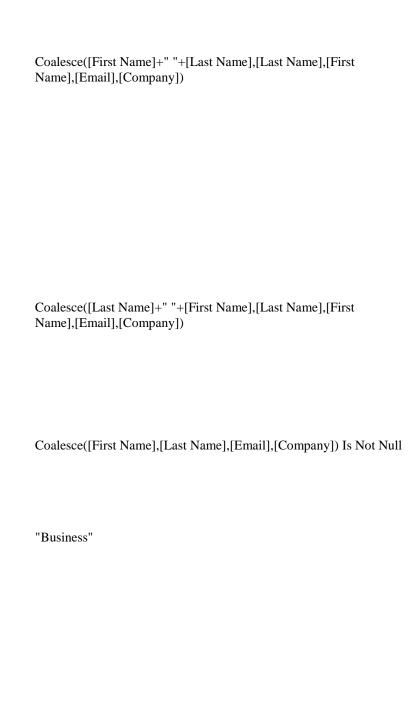

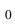

"Good"

0

"Good"

| Coalesce([First Name]+" "+[Last Name],[Last Name],[First Name],[Email],[Company]) |
|-----------------------------------------------------------------------------------|
|                                                                                   |
|                                                                                   |
|                                                                                   |
|                                                                                   |
| Coalesce([Last Name]+" "+[First Name],[Last Name],[First Name],[Email],[Company]) |
|                                                                                   |
| Coalesce([First Name],[Last Name],[Email],[Company]) Is Not Null                  |
|                                                                                   |
| "Business"                                                                        |
|                                                                                   |
|                                                                                   |

[End Time]>[Start Time]

Today()

"Good"

0

No

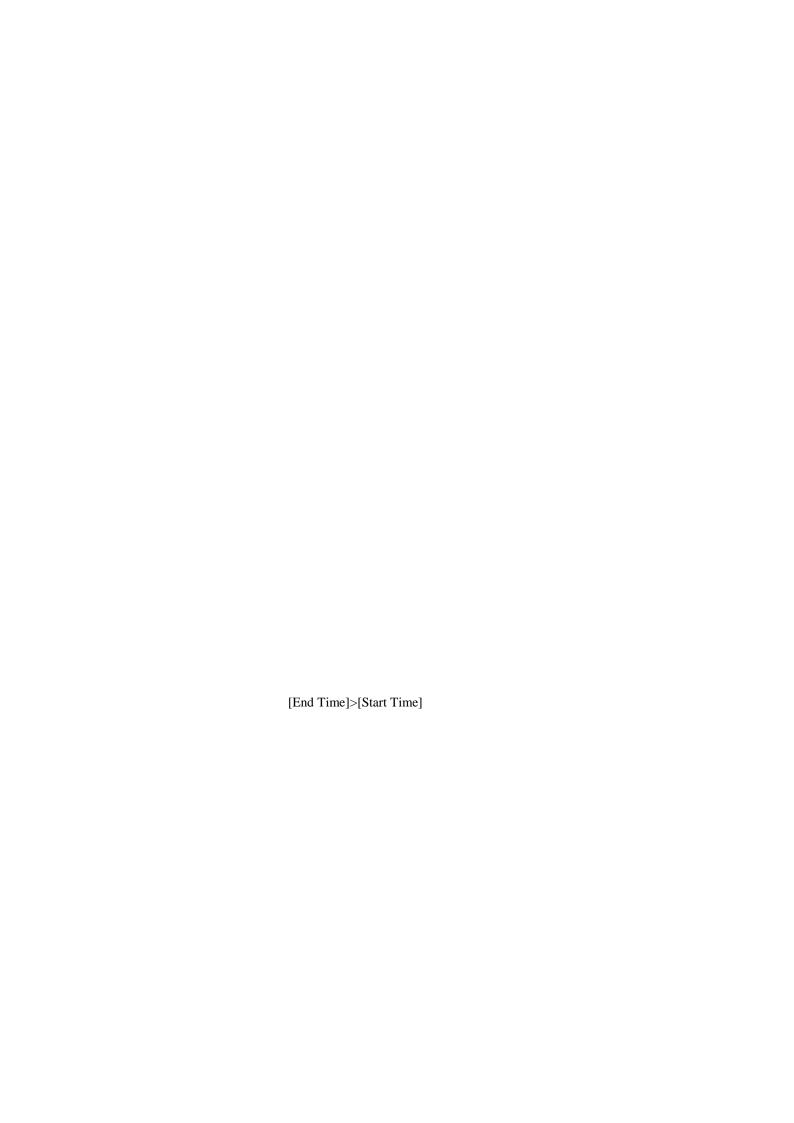

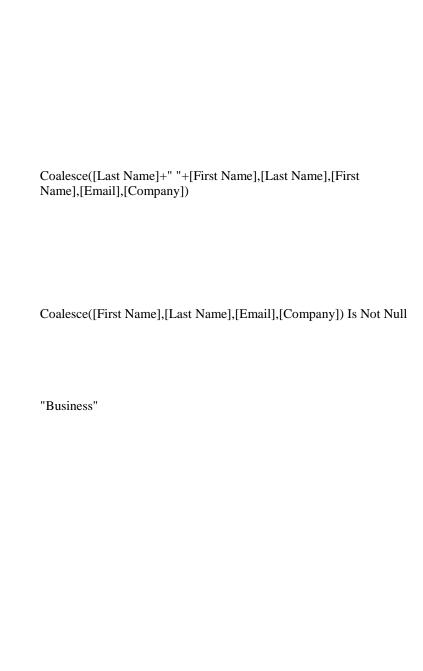

Coalesce([First Name]+" "+[Last Name],[Last Name],[First Name],[Email],[Company]) Coalesce([Last Name]+" "+[First Name],[Last Name],[First Name],[Email],[Company])

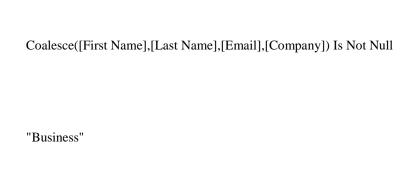

[Subtotal]+[Tax]

0

0

No

[End Date]>[Start Date]

Coalesce([First Name]+" "+[Last Name],[Last Name],[First Name],[Email],[Company]) Coalesce([Last Name]+" "+[First Name],[Last Name],[First Name],[Email],[Company])

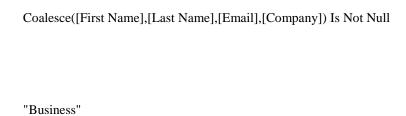

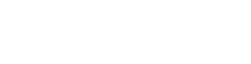

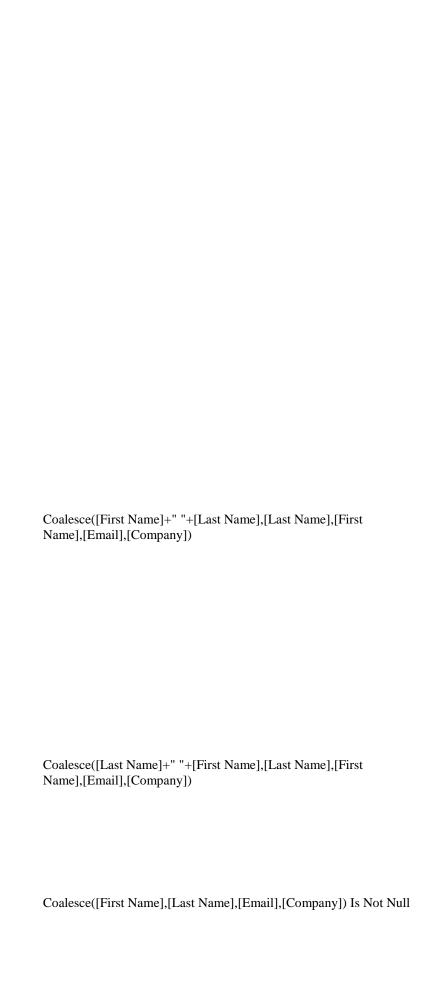

"Business"

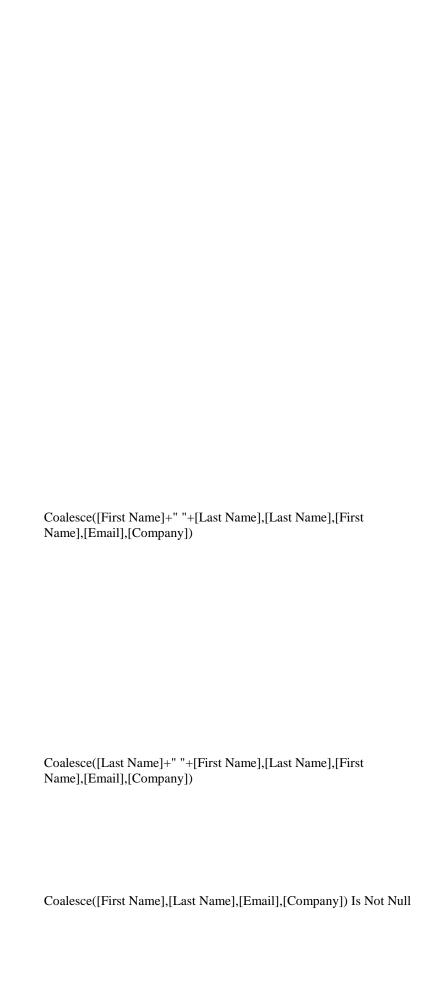

"Business"

Coalesce([First Name]+" "+[Last Name],[Last Name],[First Name],[Email],[Company])

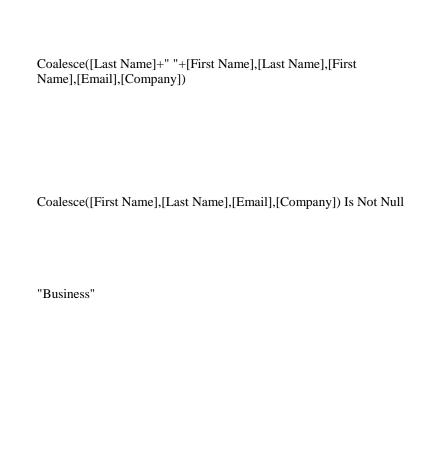

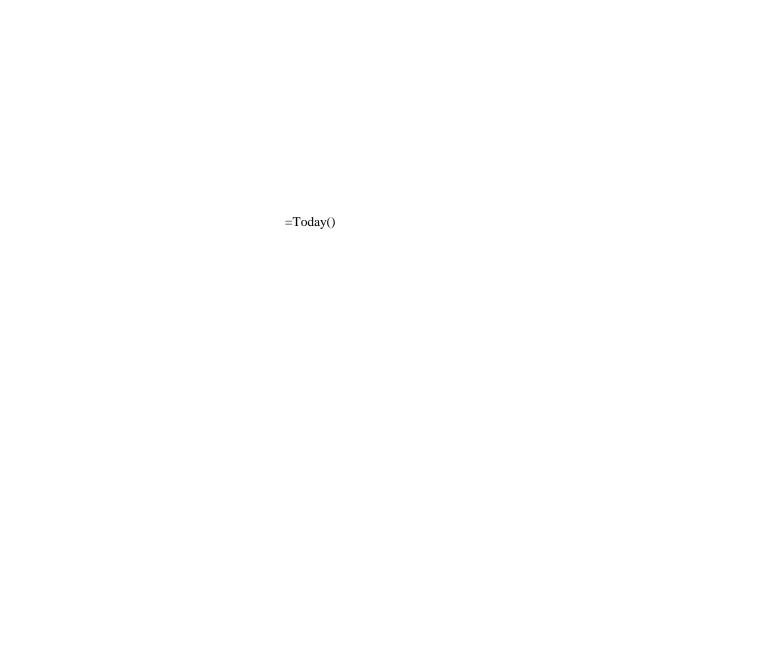

[Delivery Date]>=Today()

No

"Not Started"

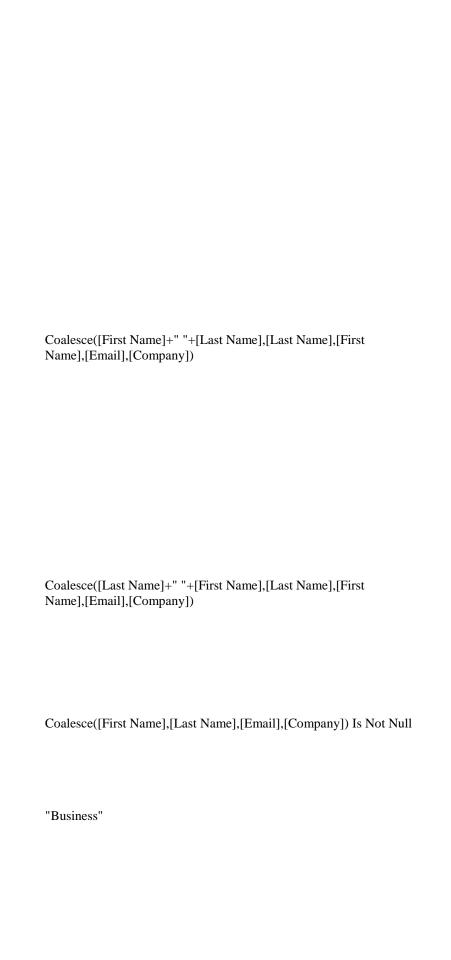

Coalesce([First Name]+" "+[Last Name],[Last Name],[First Name],[Email],[Company]) Coalesce([Last Name]+" "+[First Name],[Last Name],[First Name],[Email],[Company])

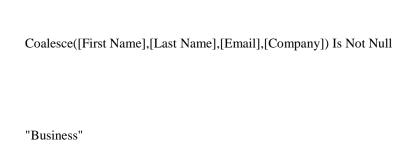

| Coalesce([First Name]+" "+[Last Name],[Last Name],[First Name],[Email],[Company]) |
|-----------------------------------------------------------------------------------|
|                                                                                   |
|                                                                                   |
|                                                                                   |
|                                                                                   |
| Coalesce([Last Name]+" "+[First Name],[Last Name],[First Name],[Email],[Company]) |
|                                                                                   |
|                                                                                   |
|                                                                                   |
| Coalesce([First Name],[Last Name],[Email],[Company]) Is Not Null                  |
|                                                                                   |
| "Full-time"                                                                       |
|                                                                                   |
|                                                                                   |
|                                                                                   |

[Unit Price]\*[Quantity]\*(1-[Discount])

0

0

0

"None"

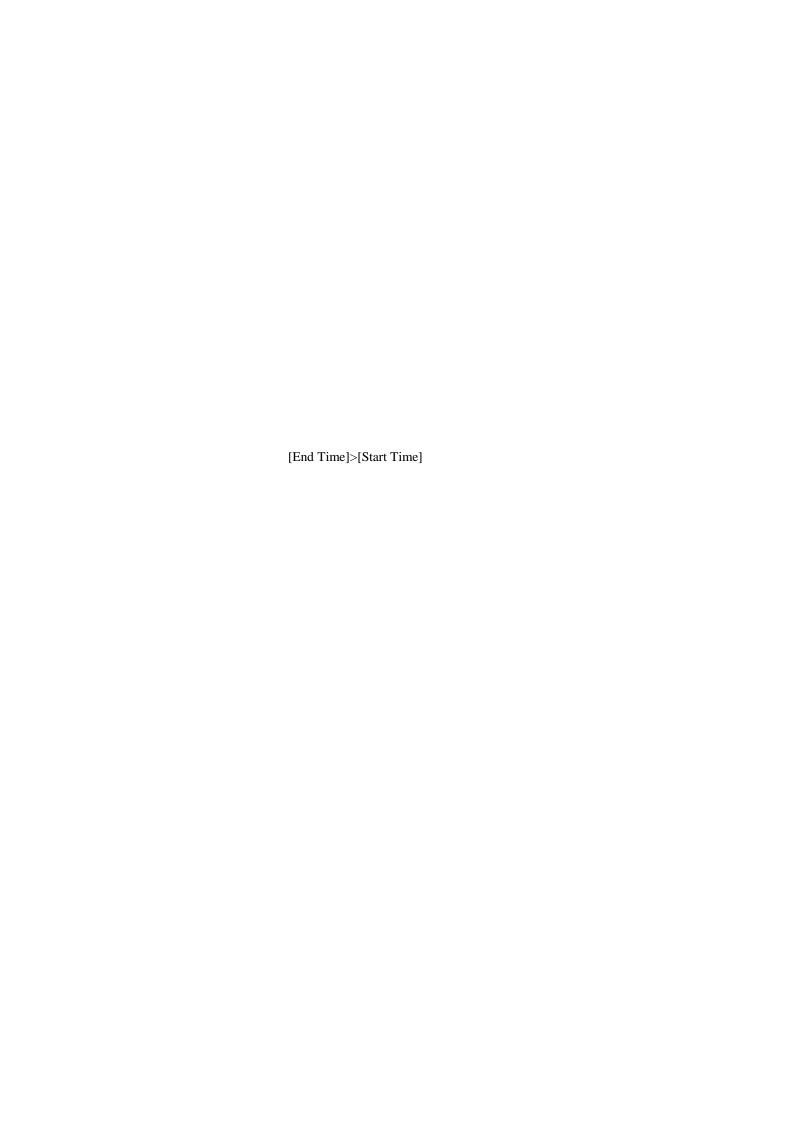

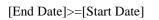

"Not Submitted"

=Today()

No

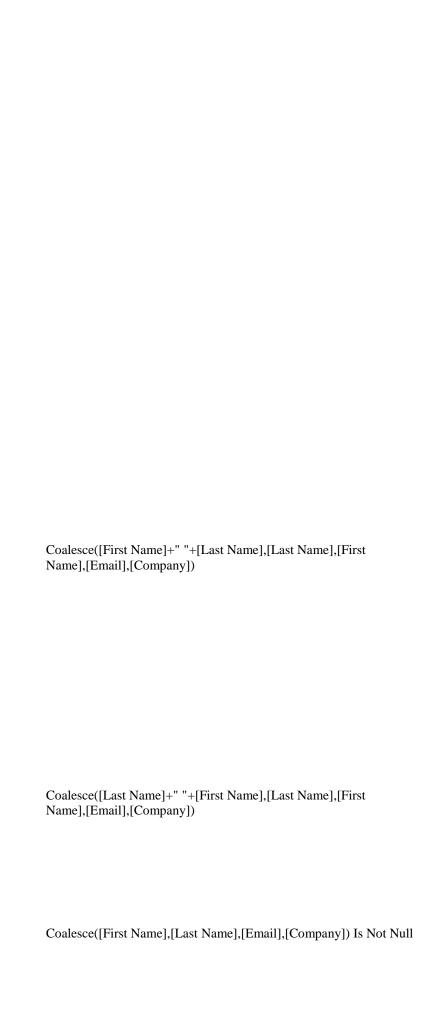

"Business"

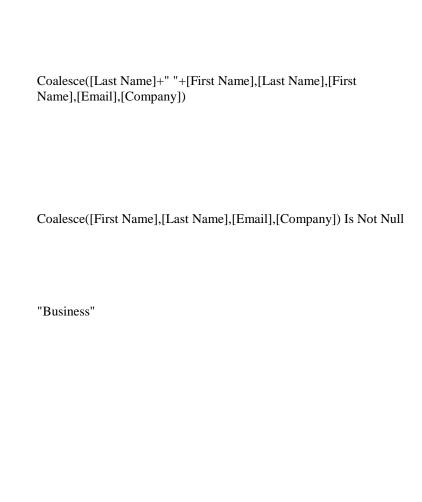

[Subtotal]+[Tax]+[Shipping]

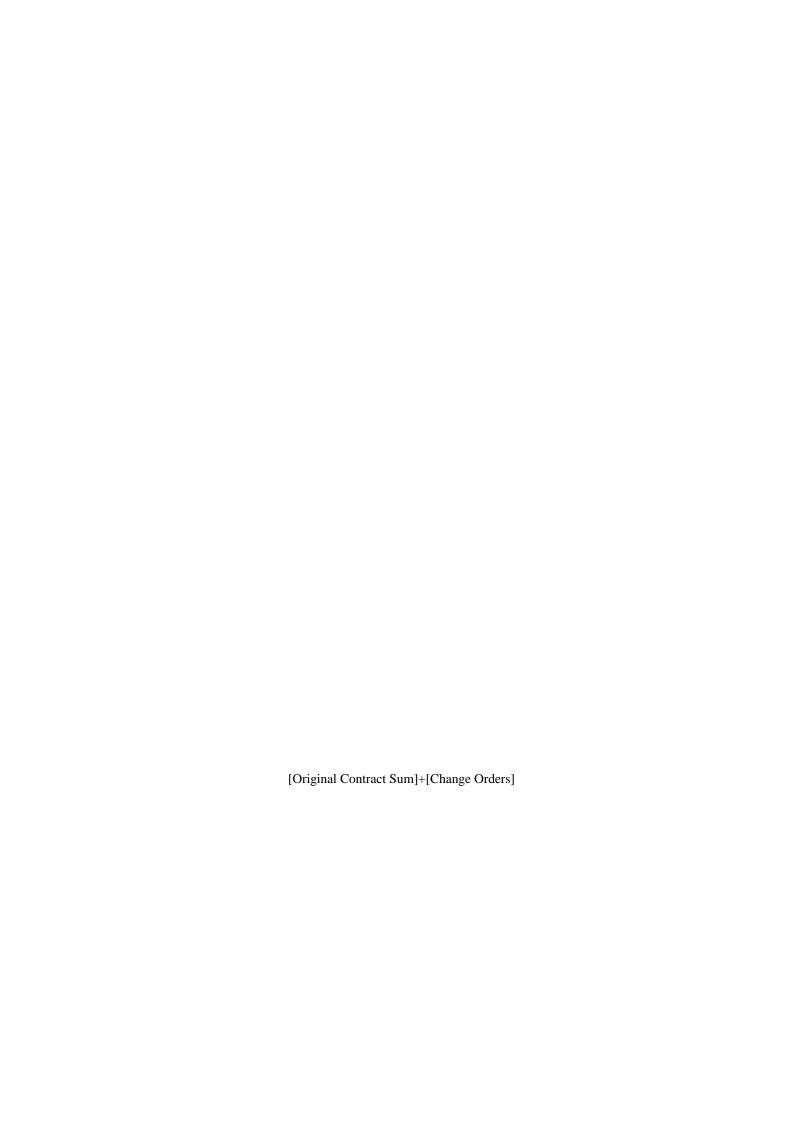

| [Completed Previously]+[Completed This Period]                                                                                       |
|----------------------------------------------------------------------------------------------------|
| ([Completed Previously]+[Completed This Period])*0.05                                                                                |
| ([Completed Previously]+[Completed This Period])-(([Completed Previously]+[Completed This Period])*0.05)+[Tax]                       |
| (([Completed Previously]+[Completed This Period])-(([Completed Previously]+[Completed This Period])*0.05)+[Tax])-[Previous Payments] |
| 0                                                                                                    |
| 0                                                                                                    |
| 0                                                                                                    |

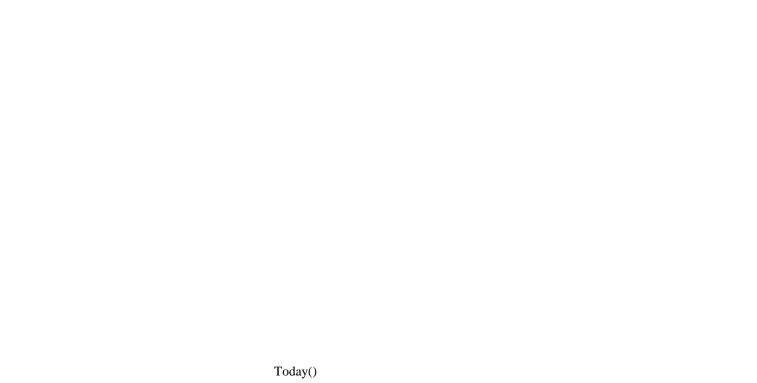

"1 - New"

"1 - Critical"

=Today()

Make sure the Status and Resolution fields are in sync

[Status]="3 - Resolved"

| [Resolution] Is Null                                                                                                    |
|----------------------------------------------------------------------------------------------------|
| If the Status is Resolved but the Resolution is not specified, raise an error to prevent the data from being saved  You must select a resolution.                    |
| [Status]="4 - Closed"                                                                                                    |
| [Resolution] Is Null                                                                                                    |
| If the Status is Closed but the Resolution is not specified, raise an error to prevent the data from being saved  An issue must be resolved before it can be closed. |
| [Resolution] Is Not Null                                                                                                    |

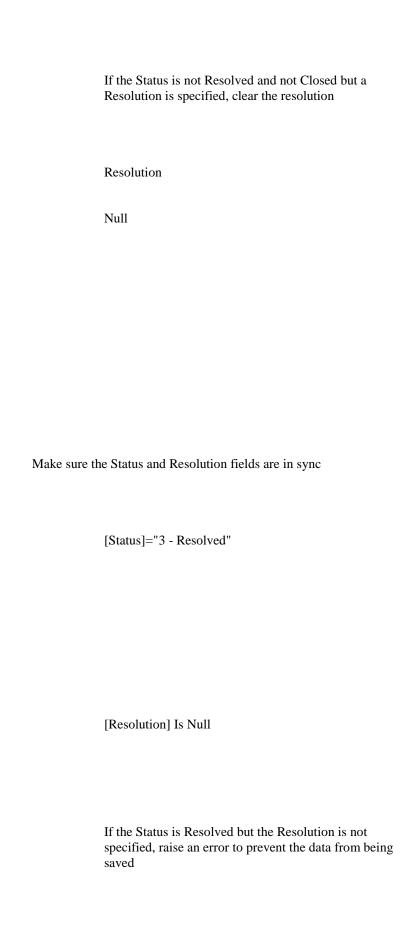

| You must select a resolution.                                                                                                    |
|----------------------------------------------------------------------------------------------------|
| [Status]="4 - Closed"                                                                                                    |
| [Resolution] Is Null                                                                                                    |
| If the Status is Closed but the Resolution is not specified, raise an error to prevent the data from being saved  An issue must be resolved before it can be closed. |
| [Resolution] Is Not Null                                                                                                    |
| If the Status is not Resolved and not Closed but a Resolution is specified, clear the resolution                                                                     |
| Resolution                                                                                                    |

"Good"

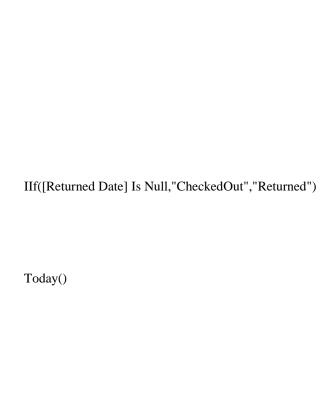

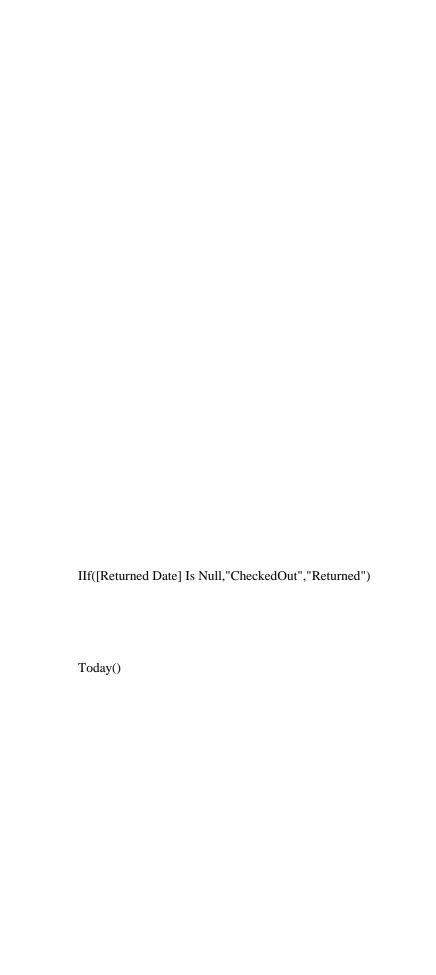

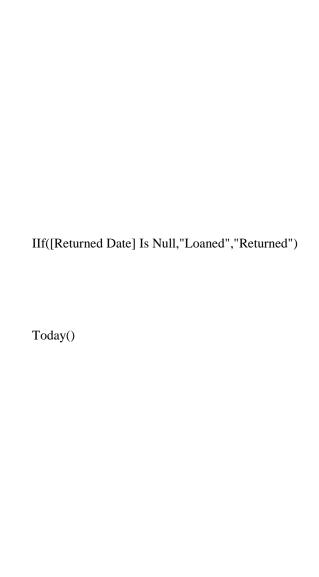

[End Time]>[Start Time]

Coalesce([First Name]+" "+[Last Name],[Last Name],[First Name],[Email],[Company])

| Coalesce([Last Name]+" "+[First Name],[Last Name],[First Name],[Email],[Company]) |
|-----------------------------------------------------------------------------------|
|                                                                                   |
|                                                                                   |
| Coalesce([First Name],[Last Name],[Email],[Company]) Is Not Null                  |
|                                                                                   |
| "Business"                                                                        |
|                                                                                   |

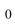

No

| Coalesce([First Name]+" "+[Last Name],[Last Name],[First Name],[Email],[Company]) |
|-----------------------------------------------------------------------------------|
|                                                                                   |
|                                                                                   |
|                                                                                   |
| Coalesce([Last Name]+" "+[First Name],[Last Name],[First Name],[Email],[Company]) |
|                                                                                   |
| Coalesce([First Name],[Last Name],[Email],[Company]) Is Not Null                  |
| "Business"                                                                        |
|                                                                                   |
|                                                                                   |

[Unit Price]\*[Quantity]\*(1-[Discount])

0

0

0

"None"

IIf([Status]="Completed",No,Yes)

=Today()

"New"

| Coalesce([First Name]+" "+[Last Name],[Last Name],[First Name],[Email],[Company]) |
|-----------------------------------------------------------------------------------|
|                                                                                   |
|                                                                                   |
|                                                                                   |
|                                                                                   |
| Coalesce([Last Name]+" "+[First Name],[Last Name],[First Name],[Email],[Company]) |
|                                                                                   |
| Coalesce([First Name],[Last Name],[Email],[Company]) Is Not Null                  |
| "Business"                                                                        |
|                                                                                   |
|                                                                                   |
|                                                                                   |

1

No

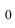

Coalesce([First Name]+" "+[Last Name],[Last Name],[First Name],[Email],[Company]) Coalesce([Last Name]+" "+[First Name],[Last Name],[First Name],[Email],[Company])

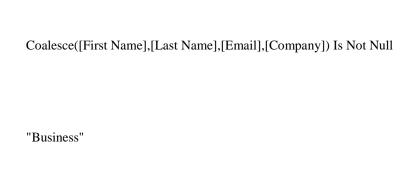

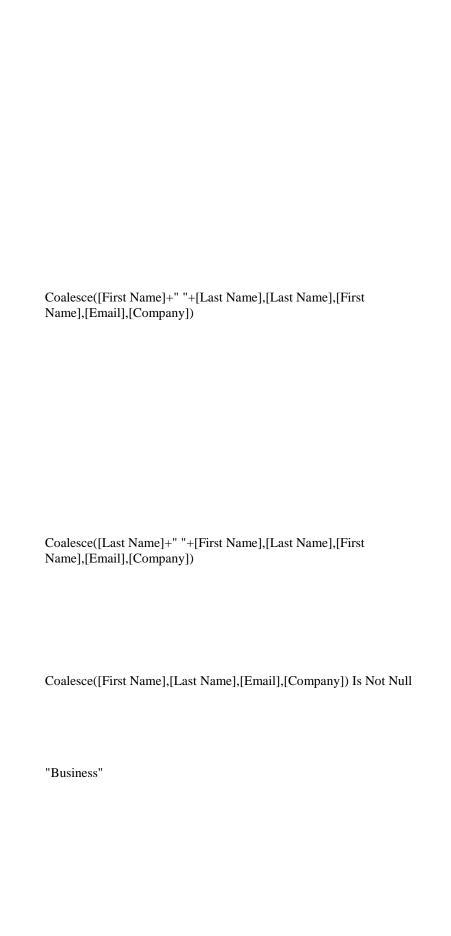

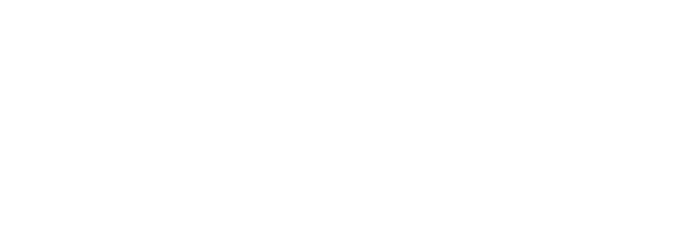

"Open"

No

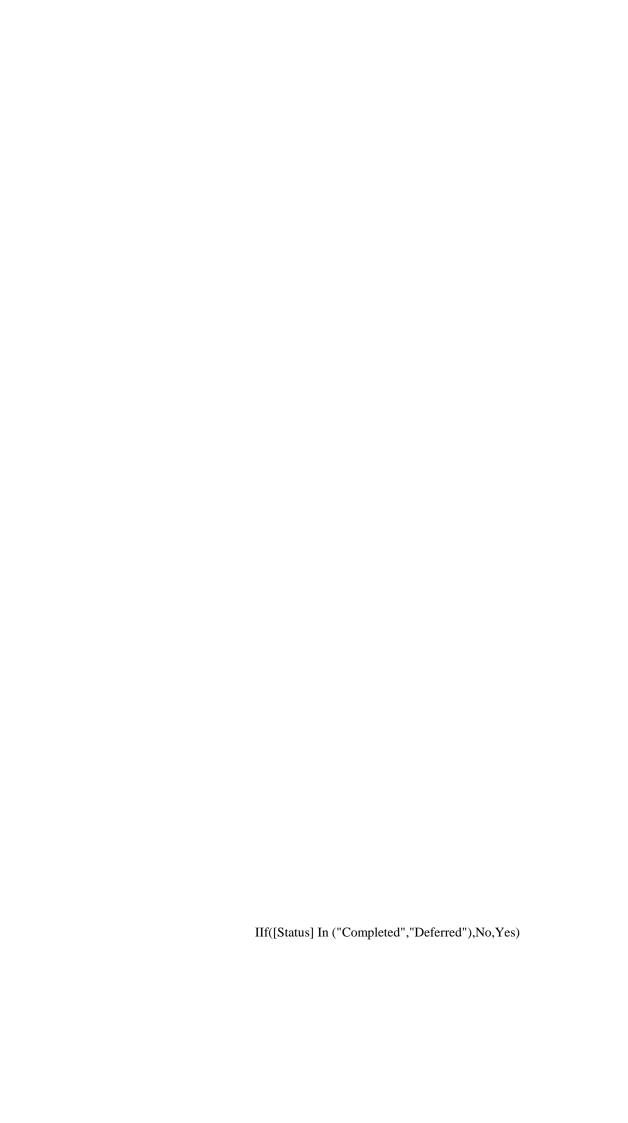

| [End Date]>=[Sta | art Date]                  |
|------------------|----------------------------|
| "2 - Medium"     |                            |
| "Not Started"    |                            |
| Now()            |                            |
|                  |                            |
|                  | Not Update([Changed Date]) |
|                  |                            |
|                  | Changed Date               |
|                  | Now()                      |

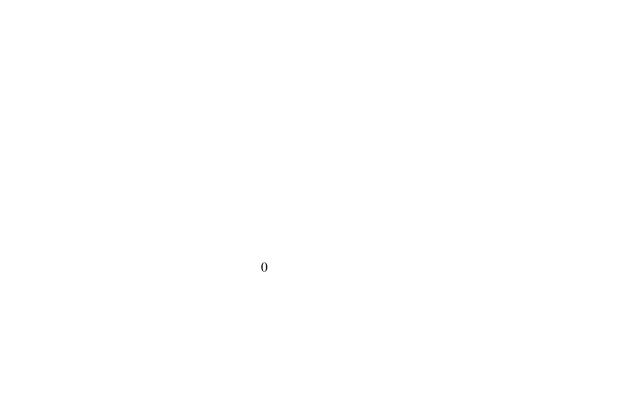

=Today()

Coalesce([First Name]+" "+[Last Name],[Last Name],[First Name],[Email],[Company])

| Coalesce([Last Name]+" "+[First Name],[Last Name],[First Name],[Email],[Company]) |
|-----------------------------------------------------------------------------------|
|                                                                                   |
|                                                                                   |
| Coalesce([First Name],[Last Name],[Email],[Company]) Is Not Null                  |
|                                                                                   |
| "Business"                                                                        |
|                                                                                   |

[Quantity]\*[Unit Price]

[Unit Price]\*[Quantity]\*(1-[Discount])

0

0

0

"None"

IIf([Status]="Completed",No,Yes)

=Today()

"New"

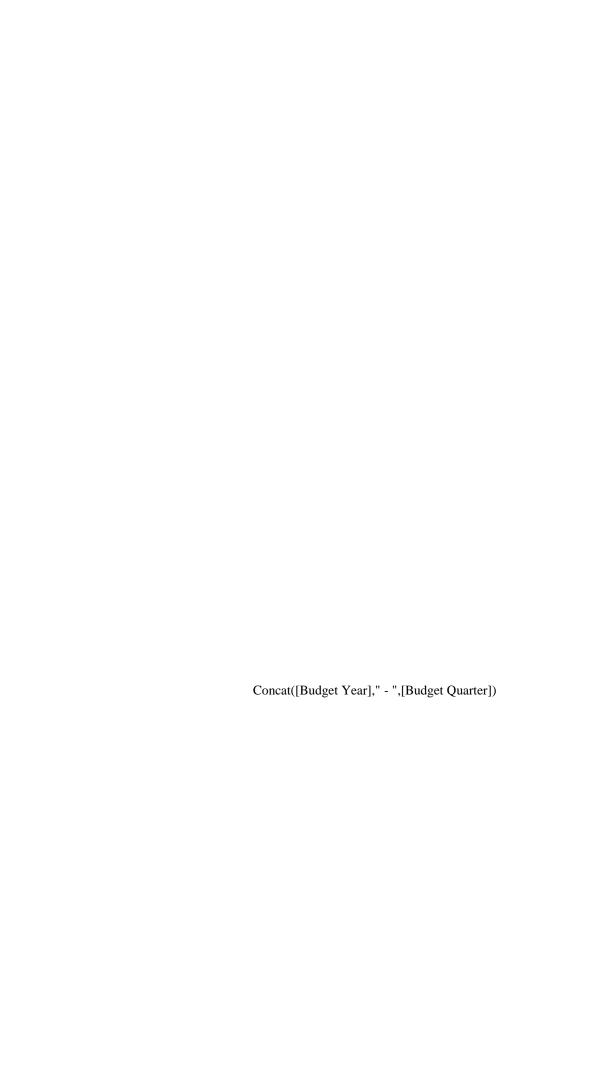

DateDiff(MONTH,[Start Date],[End Date])\*[Rental Rate]

[End Date]>=[Start Date]

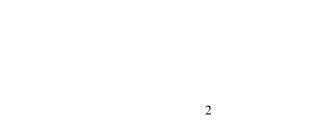

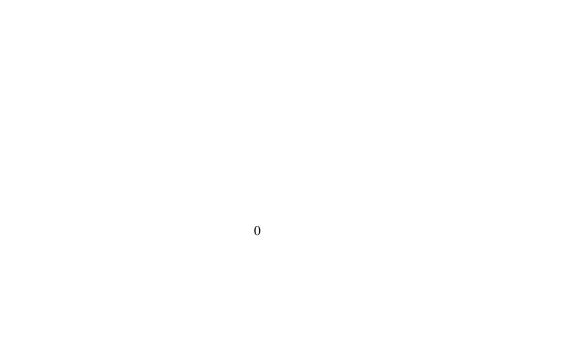

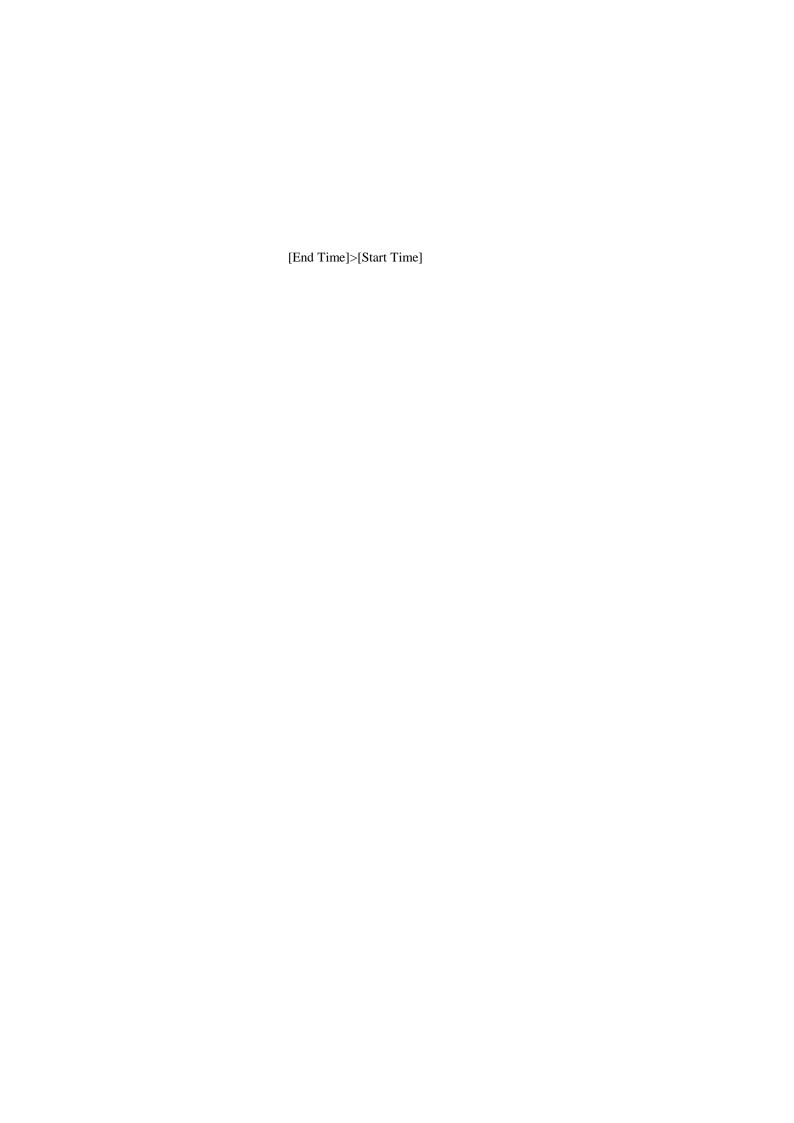

Coalesce([First Name]+" "+[Last Name],[Last Name],[First Name],[Email],[Company]) Coalesce([Last Name]+" "+[First Name],[Last Name],[First Name],[Email],[Company]) Coalesce([First Name],[Last Name],[Email],[Company]) Is Not Null

"Business"

0

No

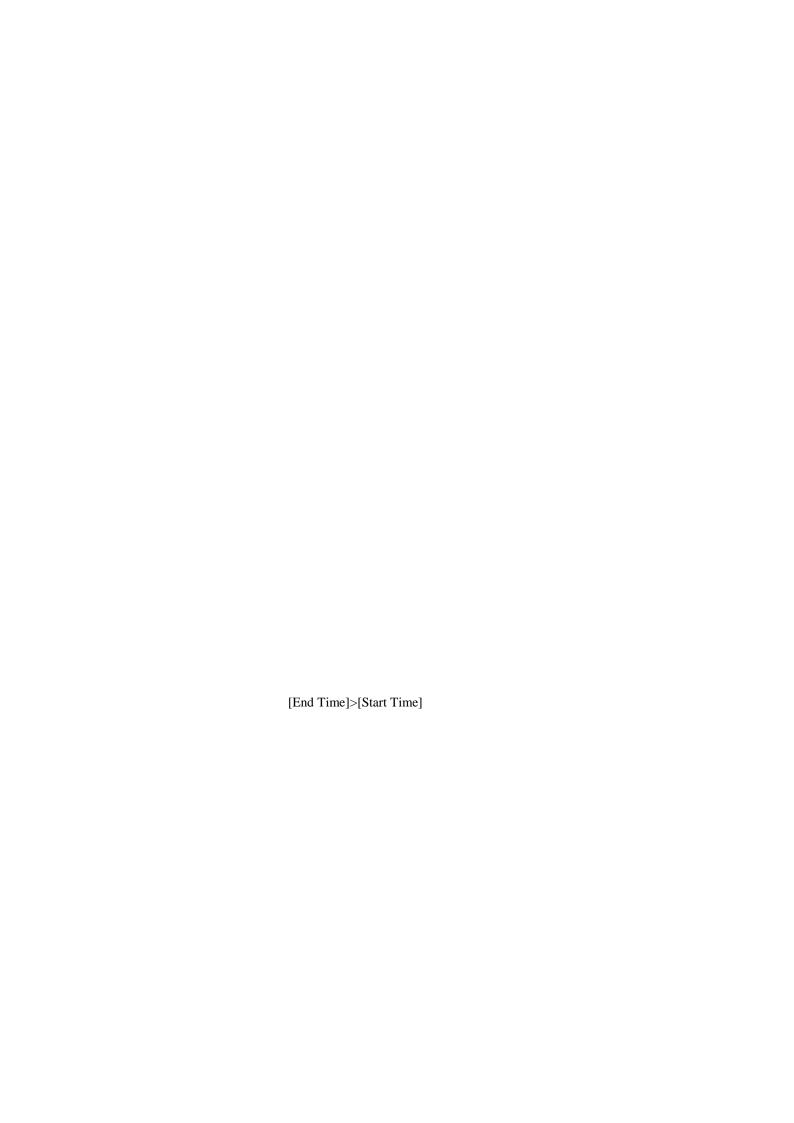

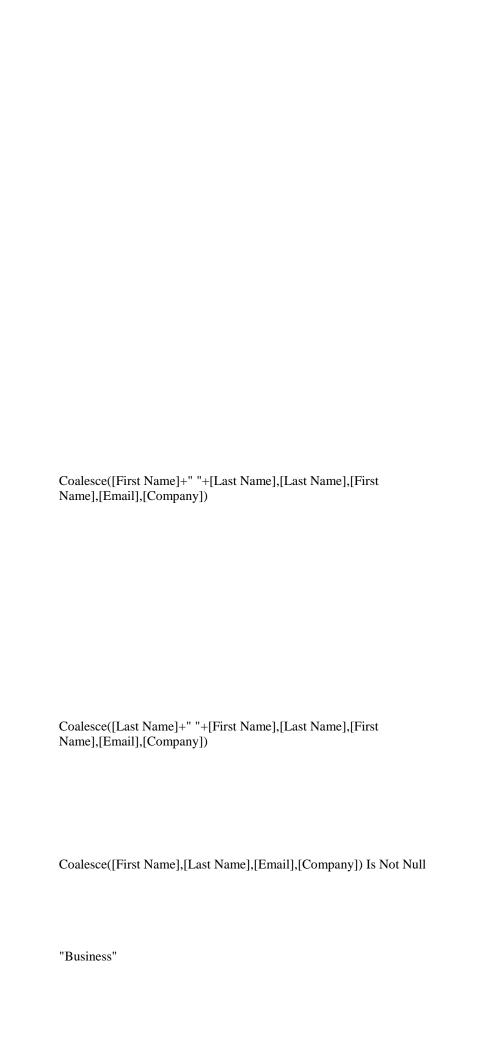

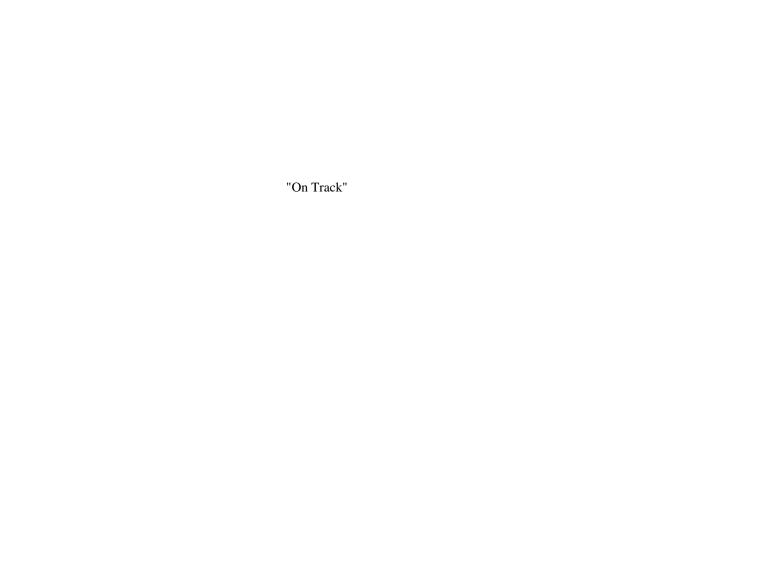

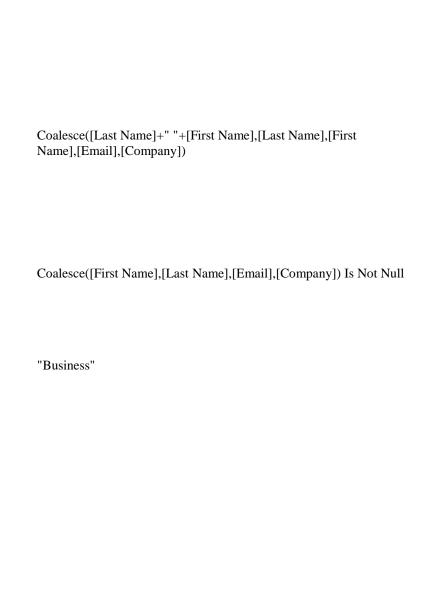

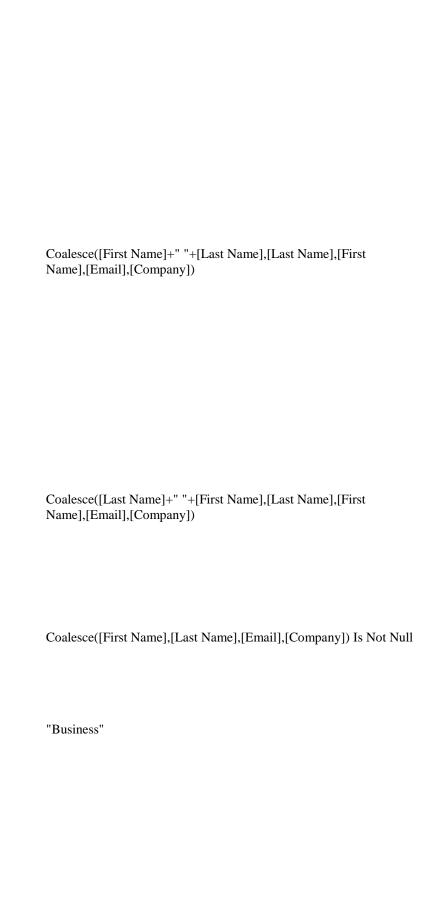

Coalesce([First Name]+" "+[Last Name],[Last Name],[First Name],[Email],[Company]) Coalesce([Last Name]+" "+[First Name],[Last Name],[First Name],[Email],[Company]) Coalesce([First Name],[Last Name],[Email],[Company]) Is Not Null

"Business"

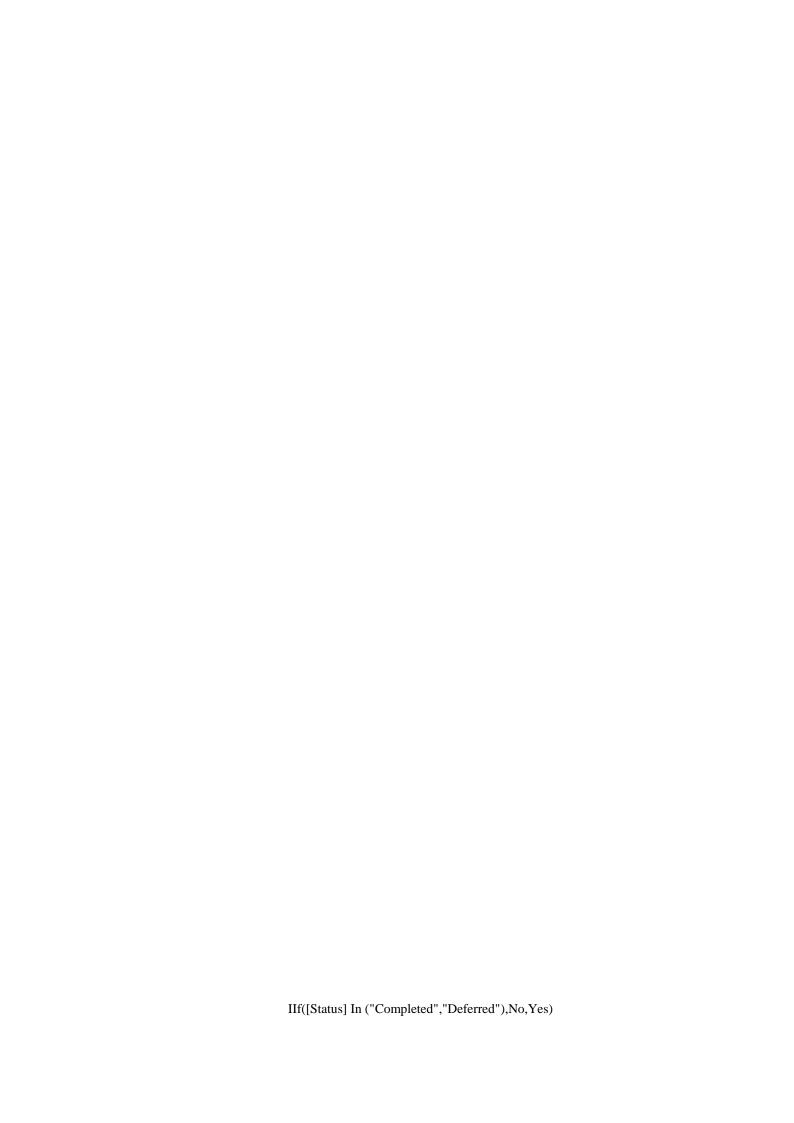

| [Percent Comple          | ete] Between 0 And 1                                                                                                    |
|--------------------------|----------------------------------------------------------------------------------------------------|
| "2 - Medium"             |                                                                                                    |
| 0                        |                                                                                                    |
| "Not Started"            |                                                                                                    |
| Complete is correctly if | nacro makes sure the Status is set correctly if the Percent is updated or it makes sure the Percent Complete is set the Status is updated.  Implete: 0=0%, 1=100% |
|                          | [Percent Complete]=0                                                                                                    |
|                          | Percent Complete is default - check Status                                                                                                    |
|                          | [Status]="Completed"                                                                                                    |
|                          | If Status is changed to Completed set Percent Complete to 100%                                                                                                    |

| Percent Complete                                    |
|-----------------------------------------------------|
| 1                                                   |
|                                                     |
|                                                     |
|                                                     |
|                                                     |
| [Percent Complete]=1                                |
|                                                     |
| If Percent Complete is 100% set Status to Completed |
| [Status]                                            |
| "Completed"                                         |
|                                                     |
|                                                     |
|                                                     |
| [Status]="Completed" Or [Status]="Not Started"      |
|                                                     |

|                              | If Percent Complete is between 0% and 100% and the Status is either Completed or Not Started, set Status to In Progress                                    |
|------------------------------|----------------------------------------------------------------------------------------------------|
|                              |                                                                                                    |
|                              | Status                                                                                                    |
|                              | "In Progress"                                                                                                    |
|                              |                                                                                                    |
|                              |                                                                                                    |
|                              |                                                                                                    |
|                              |                                                                                                    |
|                              |                                                                                                    |
| Complete is correctly if the | cro makes sure the Status is set correctly if the Percent updated or it makes sure the Percent Complete is set ne Status is updated.  uplete: 0=0%, 1=100% |
|                              | Update([Percent Complete])                                                                                                    |
|                              |                                                                                                    |
|                              | [Percent Complete]=1                                                                                                    |
|                              | If Percent Complete is changed to 100% and Status is not set to Completed, set Status to Completed                                                         |

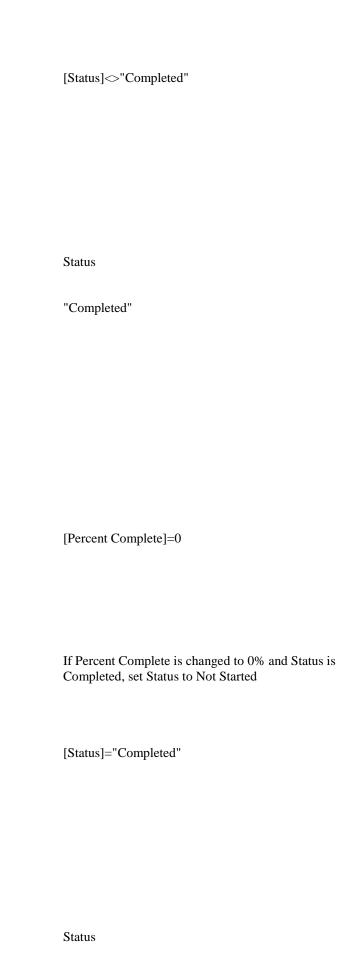

| "Not Started"                                                        |
|----------------------------------------------------------------------|
|                                                                      |
|                                                                      |
| [Status]="Completed" Or [Status]="Not Started"                       |
|                                                                      |
| If Percent Complete is between 0% and 100% and the                   |
| Status is either Completed or Not Started, set Status to In Progress |
| Status                                                               |
| "In Progress"                                                        |
|                                                                      |
|                                                                      |
| Update([Status])                                                     |
|                                                                      |

| [Status]="Completed"                                                                             |
|--------------------------------------------------------------------------------------------------|
| If Status is changed to Completed and Percent Complete is not 100%, set Percent Complete to 100% |
| [Percent Complete]<>1                                                                            |
|                                                                                                  |
|                                                                                                  |
| Percent Complete                                                                                 |
| 1                                                                                                |
|                                                                                                  |
|                                                                                                  |
|                                                                                                  |
| [Status]="Not Started"                                                                           |
|                                                                                                  |

| If Status is changed to Not Started and Percent Complete is not 0%, set Percent Complete to 0% |
|------------------------------------------------------------------------------------------------|
|                                                                                                |
|                                                                                                |
| [Percent Complete]<>0                                                                          |
|                                                                                                |
|                                                                                                |
|                                                                                                |
|                                                                                                |
|                                                                                                |
|                                                                                                |
| Percent Complete                                                                               |
| 0                                                                                              |
|                                                                                                |
|                                                                                                |
|                                                                                                |
|                                                                                                |
|                                                                                                |
|                                                                                                |
|                                                                                                |
|                                                                                                |
| [Percent Complete]=1                                                                           |
|                                                                                                |
|                                                                                                |
|                                                                                                |
| If Status is changed to something other than Completed                                         |
| and the Percent Complete is 100%, set Percent Complete to $0\%$                                |
|                                                                                                |
|                                                                                                |
| Percent Complete                                                                               |
| 0                                                                                              |
|                                                                                                |

IIf([Status] In ("Completed", "Deferred"), No, Yes)

[Percent Complete] Between 0 And 1

"2 - Medium"

| "Not Started"                                                                                                    |
|----------------------------------------------------------------------------------------------------|
|                                                                                                    |
| This data macro makes sure the Status is set correctly if the Percent Complete is updated or it makes sure the Percent Complete is set correctly if the Status is updated. Percent Complete: 0=0%, 1=100% |
| Update([Percent Complete])                                                                                                    |
|                                                                                                    |
|                                                                                                    |
| [Percent Complete]=1                                                                                                    |
| If Percent Complete is changed to 100% and Status is no                                                                                                    |
| set to Completed, set Status to Completed                                                                                                    |
| [Status]<>"Completed"                                                                                                    |
|                                                                                                    |
|                                                                                                    |

Status

| "Completed"                                                                             |
|-----------------------------------------------------------------------------------------|
|                                                                                         |
|                                                                                         |
|                                                                                         |
| [Percent Complete]=0                                                                    |
|                                                                                         |
| If Percent Complete is changed to 0% and Status is Completed, set Status to Not Started |
| [Status]="Completed"                                                                    |
| [Salas] Completed                                                                       |
|                                                                                         |
|                                                                                         |
| Status "Not Started"                                                                    |
|                                                                                         |
|                                                                                         |
|                                                                                         |

| [Status]="Completed" Or [Status]="Not Started"                                                                          |
|----------------------------------------------------------------------------------------------------|
|                                                                                                    |
|                                                                                                    |
| If Percent Complete is between 0% and 100% and the Status is either Completed or Not Started, set Status to In Progress |
| Status                                                                                                    |
| "In Progress"                                                                                                    |
|                                                                                                    |
|                                                                                                    |
|                                                                                                    |
| Update([Status])                                                                                                    |
|                                                                                                    |
|                                                                                                    |
| [Status]="Completed"                                                                                                    |
|                                                                                                    |
|                                                                                                    |

| [Percent Complete]<>1                                                                         |
|-----------------------------------------------------------------------------------------------|
|                                                                                               |
|                                                                                               |
|                                                                                               |
| Percent Complete                                                                              |
| 1                                                                                             |
|                                                                                               |
|                                                                                               |
|                                                                                               |
|                                                                                               |
| [Status]="Not Started"                                                                        |
|                                                                                               |
|                                                                                               |
| If Status is changed to Not Started and Percent Complet is not 0%, set Percent Complete to 0% |
| [Percent Complete]<>0                                                                         |
|                                                                                               |
|                                                                                               |

| 0                                                                                                    |
|----------------------------------------------------------------------------------------------------|
|                                                                                                    |
|                                                                                                    |
| [Percent Complete]=1                                                                                                |
| If Status is changed to something other than Completed and the Percent Complete is 100%, set Percent Complete to 0% |
| Percent Complete                                                                                                    |
| 0                                                                                                    |

Percent Complete

Coalesce([First Name]+" "+[Last Name],[Last Name],[First Name],[Email],[Company]) Coalesce([Last Name]+" "+[First Name],[Last Name],[First Name],[Email],[Company])

Coalesce([First Name],[Last Name],[Email],[Company]) Is Not Null

"Business"

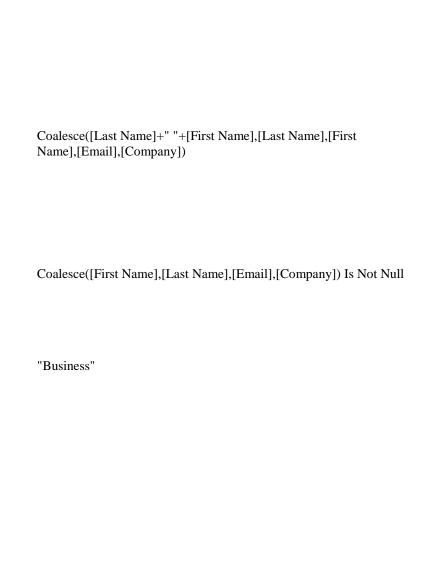

=Today()

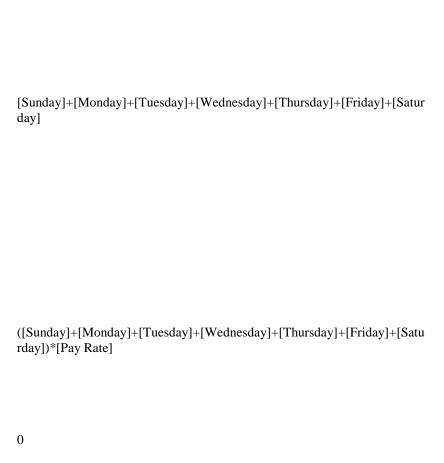

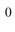

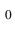

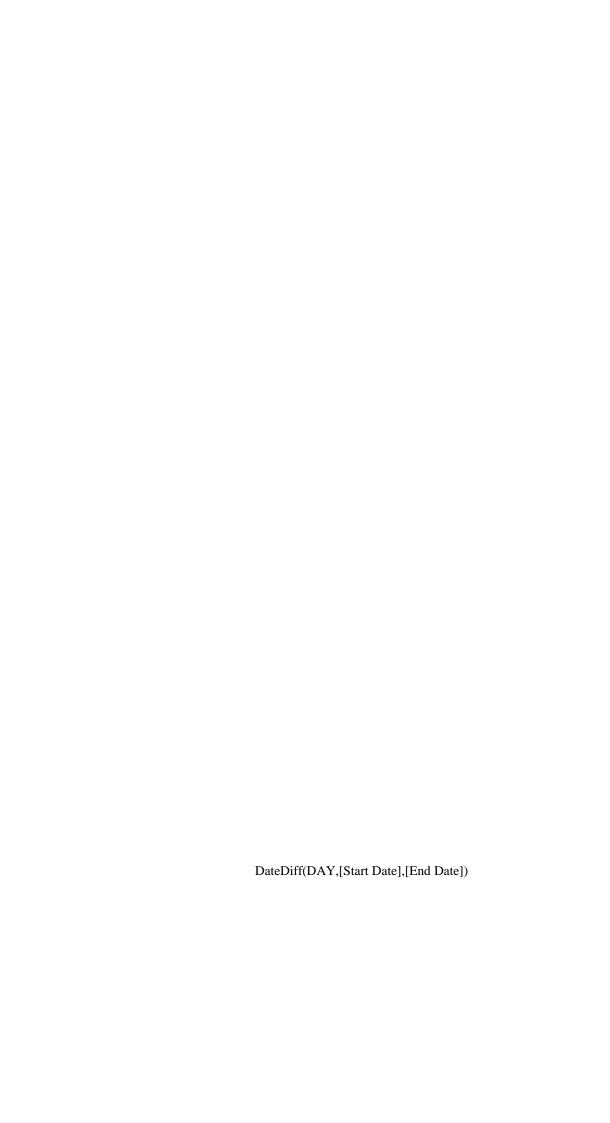

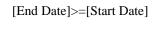

"Pleasure"

Coalesce([First Name]+" "+[Last Name],[Last Name],[First Name],[Email],[Company])

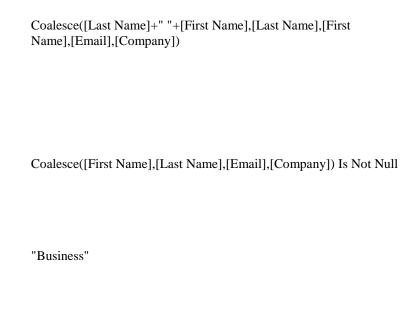

Today()

"Best Way"